Introduction to Information Retrieval Informatics 141 / CS 121 Donald J. Patterson

Content adapted from Hinrich Schütze http://www.informationretrieval.org

### Corpus-wide statistics

- Collection Frequency, cf
	- Define: The total number of occurences of the term in the entire corpus
- Document Frequency, df
	- Define: The total number of documents which contain the term in the corpus

### Corpus-wide statistics

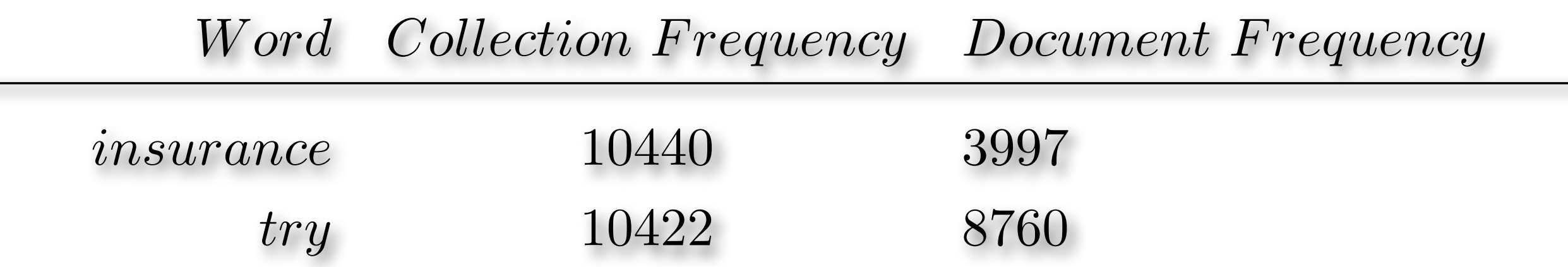

- This suggests that df is better at discriminating between documents
- How do we use df?

# Corpus-wide statistics

- Term-Frequency, Inverse Document Frequency Weights
	- "tf-idf"
	- $\bullet$  tf = term frequency
		- some measure of term density in <sup>a</sup> document
	- idf = inverse document frequency
		- <sup>a</sup> measure of the informativeness of <sup>a</sup> term
		- it's rarity across the corpus
		- could be just <sup>a</sup> count of documents with the term

 $idf_t = log$ 

*df<sup>t</sup>*

"

more commonly it is:

Г

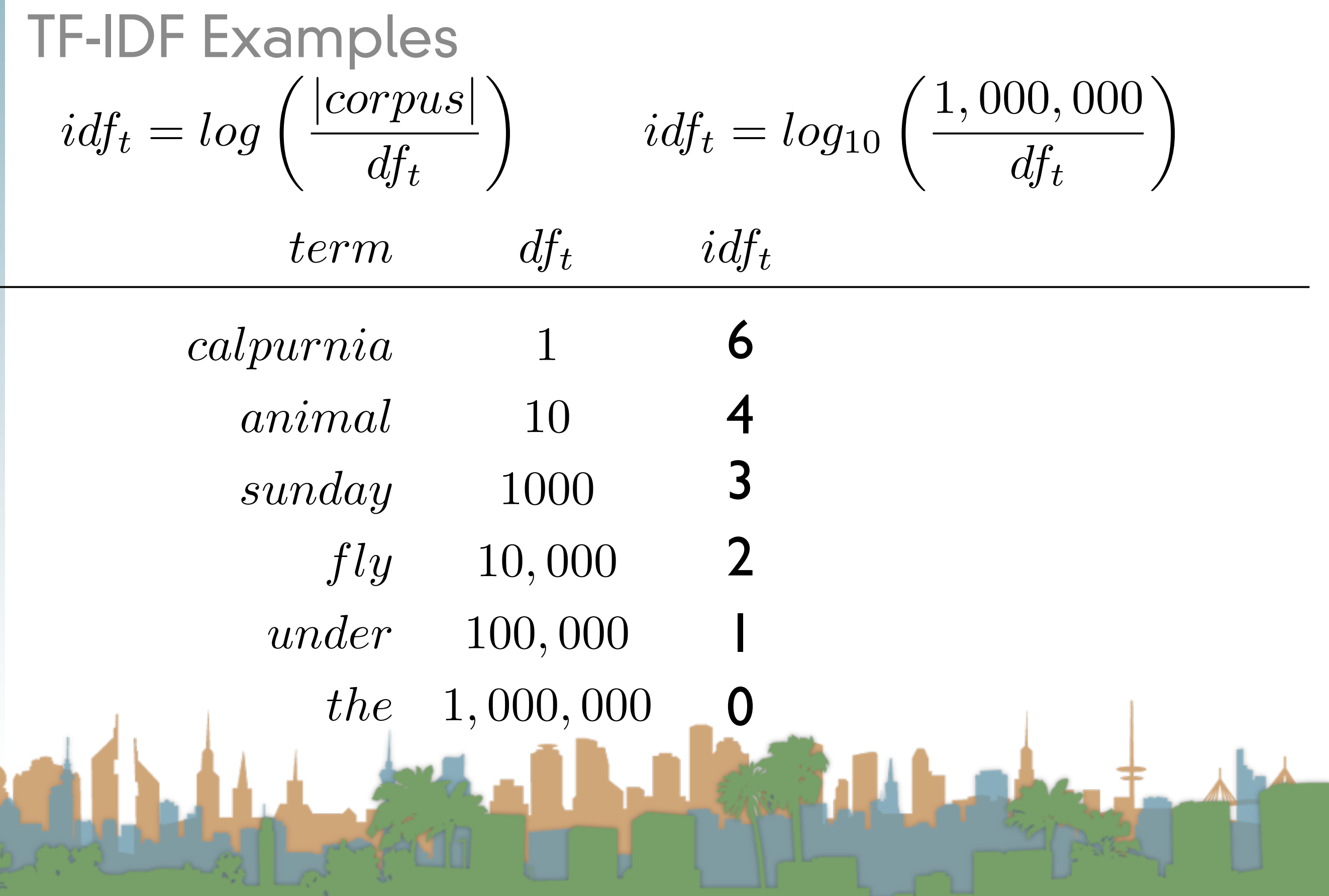

# TF-IDF Summary

- Assign tf-idf weight for each term t in a document d:  $tfidf(t, d) = (1 + log(tf_{t, d})) * log\left(\frac{|corpus|}{df_{t, d}}\right)$ 
	- Increases with number of occurrences of term in a doc.
	- Increases with rarity of term across entire corpus
	- Three different metrics
		- term frequency
		- document frequency
		- collection/corpus frequency

### Now, real-valued term-document matrices

- Bag of words model
- Each element of matrix is tf-idf value

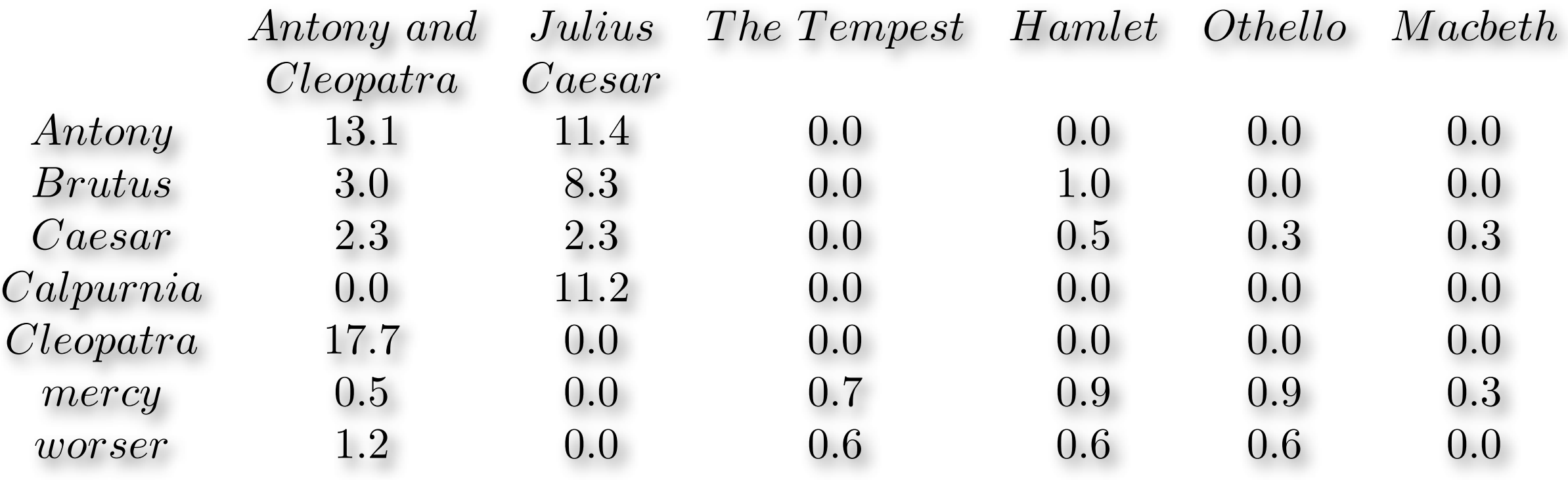

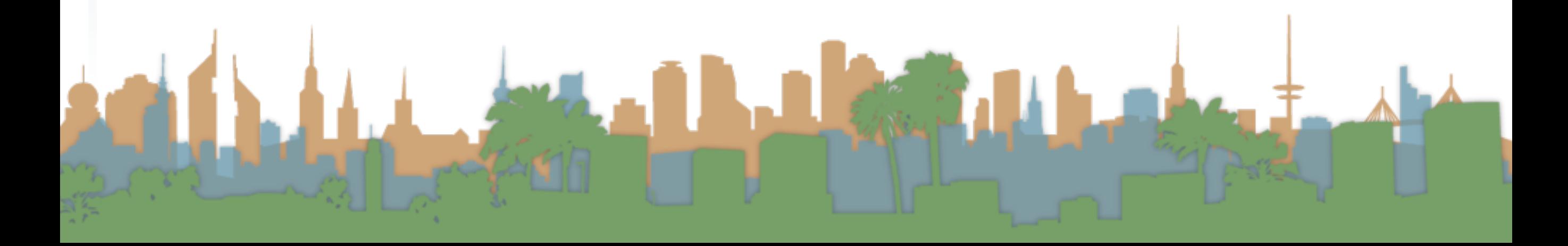

# Vector Space Scoring

- That is <sup>a</sup> nice matrix, but
	- How does it relate to scoring?
	- Next, vector space scoring

# Vector Space Model

- Define: Vector Space Model
	- Representing <sup>a</sup> set of documents as vectors in <sup>a</sup> common vector space.
	- It is fundamental to many operations
		- (query,document) pair scoring
		- document classification
		- document clustering
	- Queries are represented as <sup>a</sup> document
		- <sup>A</sup> short one, but mathematically equivalent

# Vector Space Model

- Define: Vector Space Model
	- <sup>A</sup> document, d, is defined as <sup>a</sup> vector: *V*  $\vec{V}(d)$ 
		- One component for each term in the dictionary
		- Assume the term is the tf-idf score

$$
\vec{V}(d)_t = (1 + log(tf_{t,d})) * log\left(\frac{|corpus|}{df_{t,d}}\right)
$$

- <sup>A</sup> corpus is many vectors together.
- <sup>A</sup> document can be thought of as <sup>a</sup> point in <sup>a</sup> multi-

dimensional space, with axes related to terms.

### Vector Space Model

• Recall our Shakespeare Example:

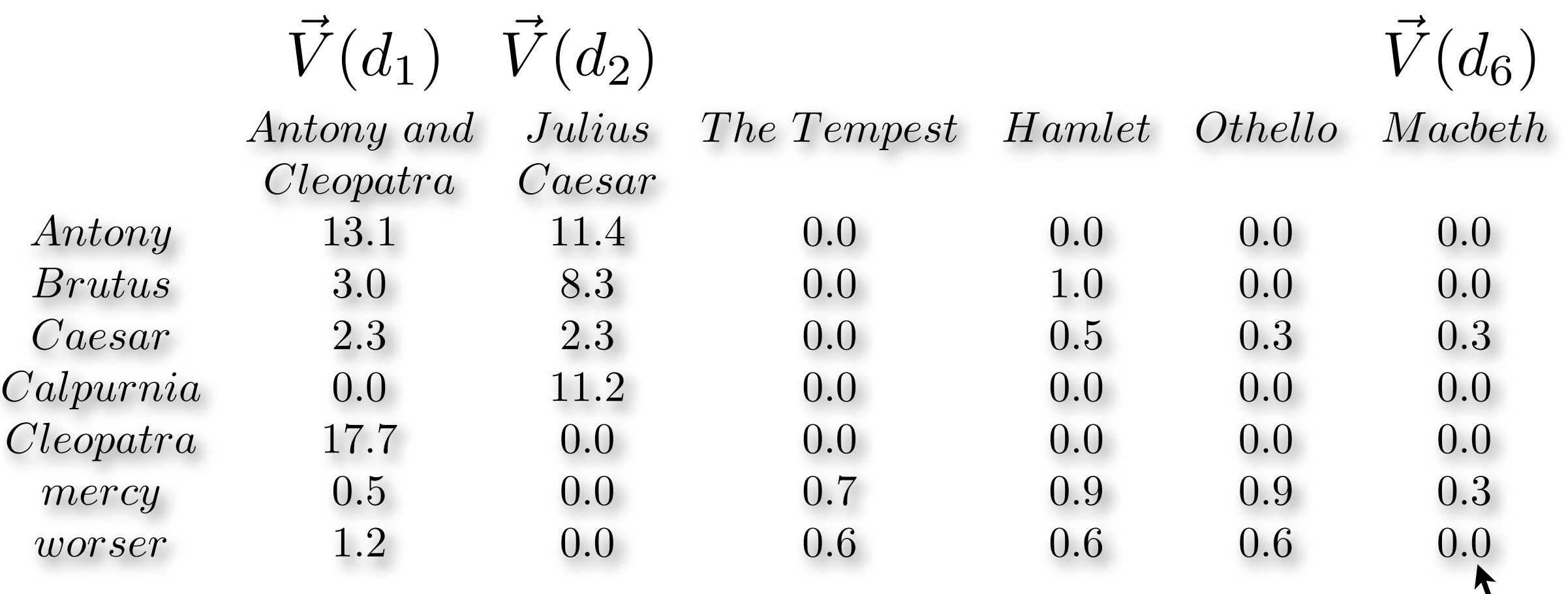

*V*  $\bar V$ 

 $(d_6)_7$ 

### Vector Space Model

• Recall our Shakespeare Example:

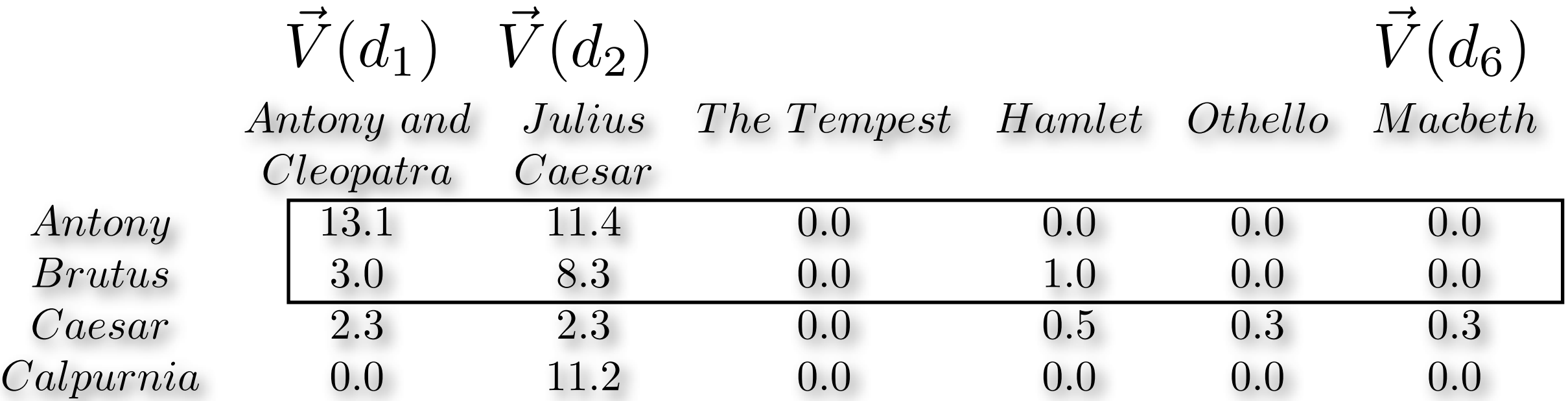

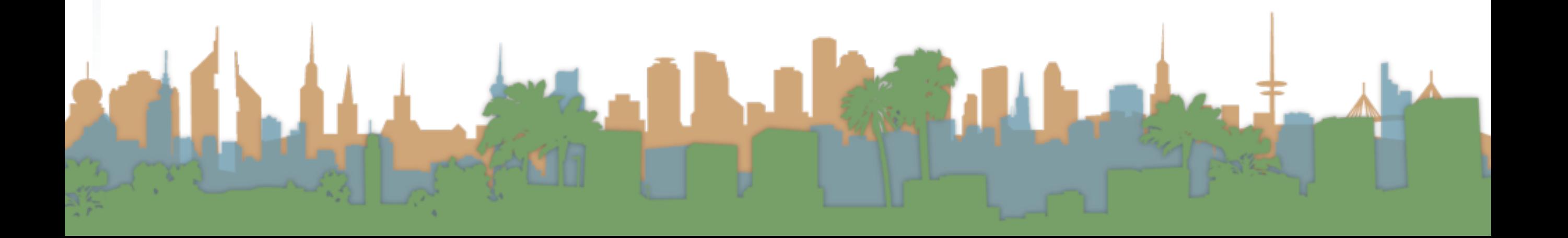

*Cleopatra* 17*.*7 0*.*0 0*.*0 0*.*0 0*.*0 0*.*0

*mercy* 0*.*5 0*.*0 0*.*7 0*.*9 0*.*9 0*.*3

*worser* 1*.*2 0*.*0 0*.*6 0*.*6 0*.*6 0*.*0

### Vector Space Model

• Recall our Shakespeare Example:

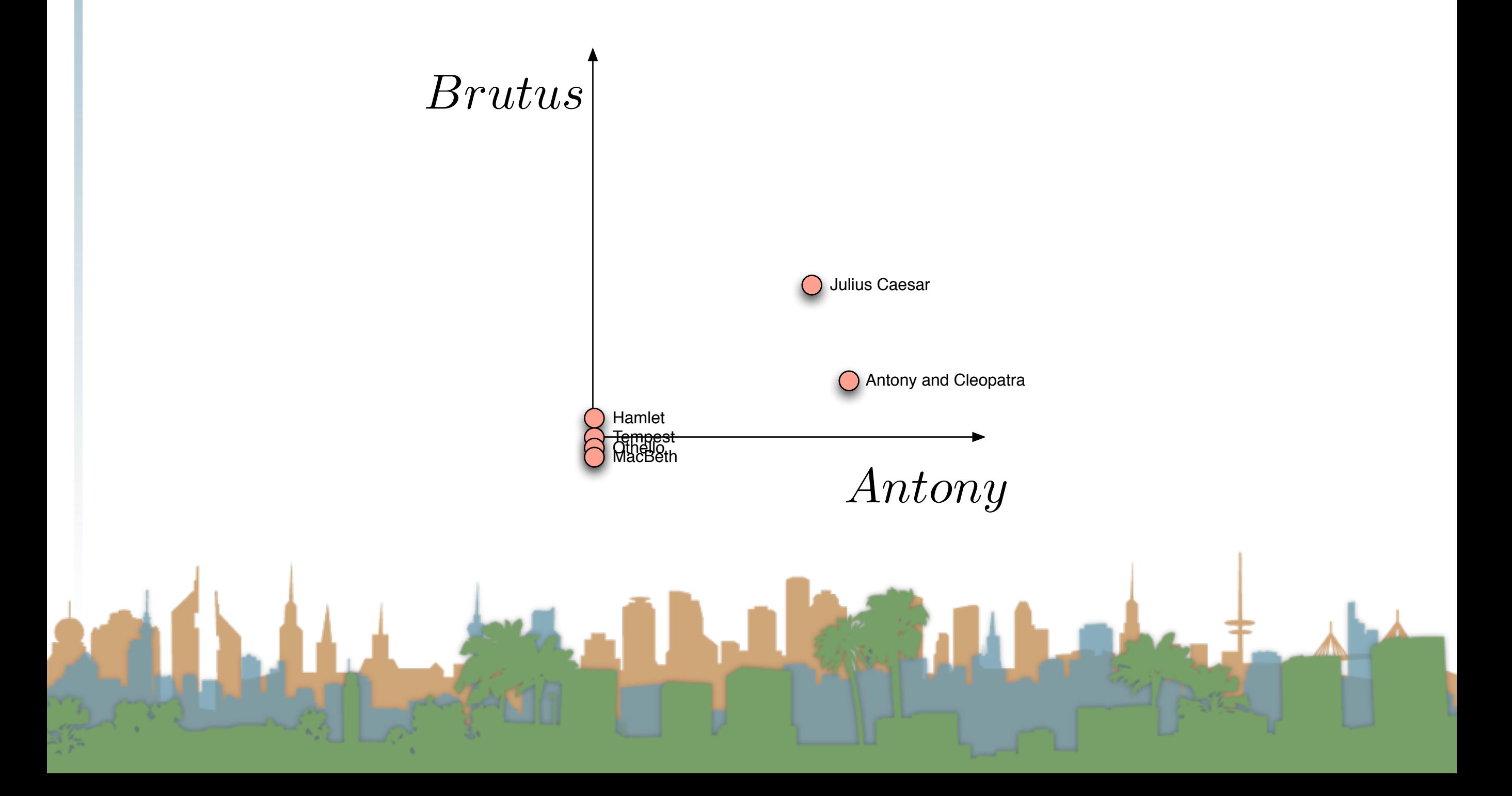

### Vector Space Model

• Recall our Shakespeare Example:

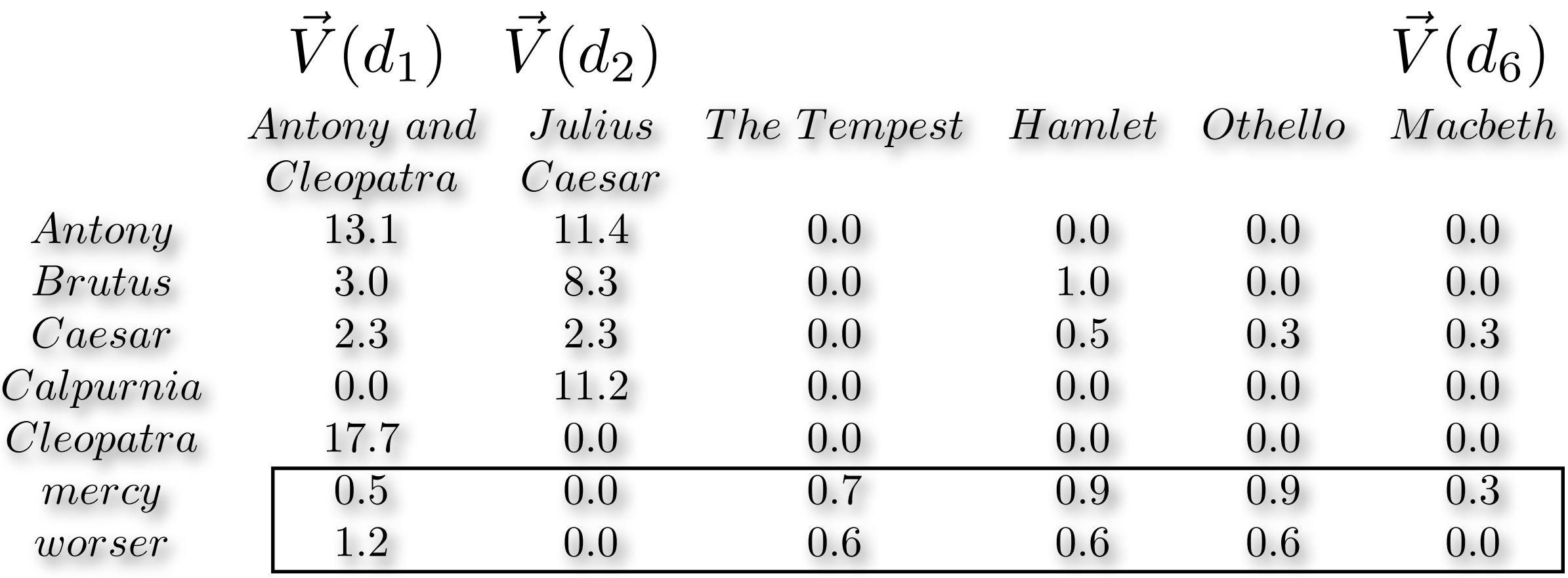

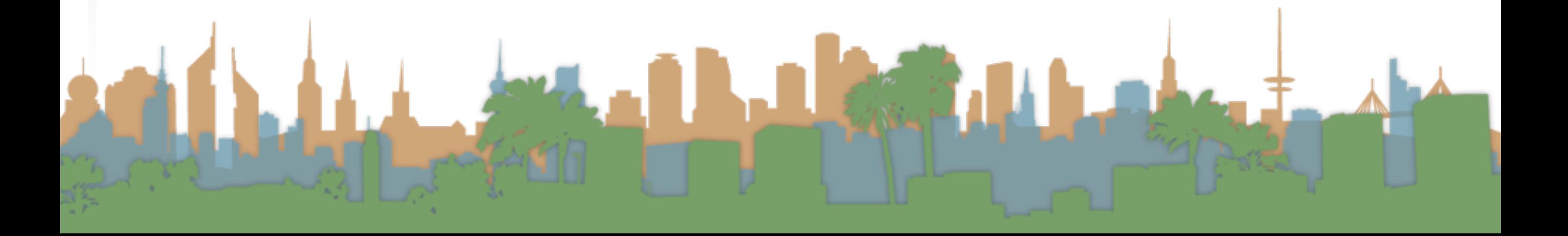

### Vector Space Model

• Recall our Shakespeare Example:

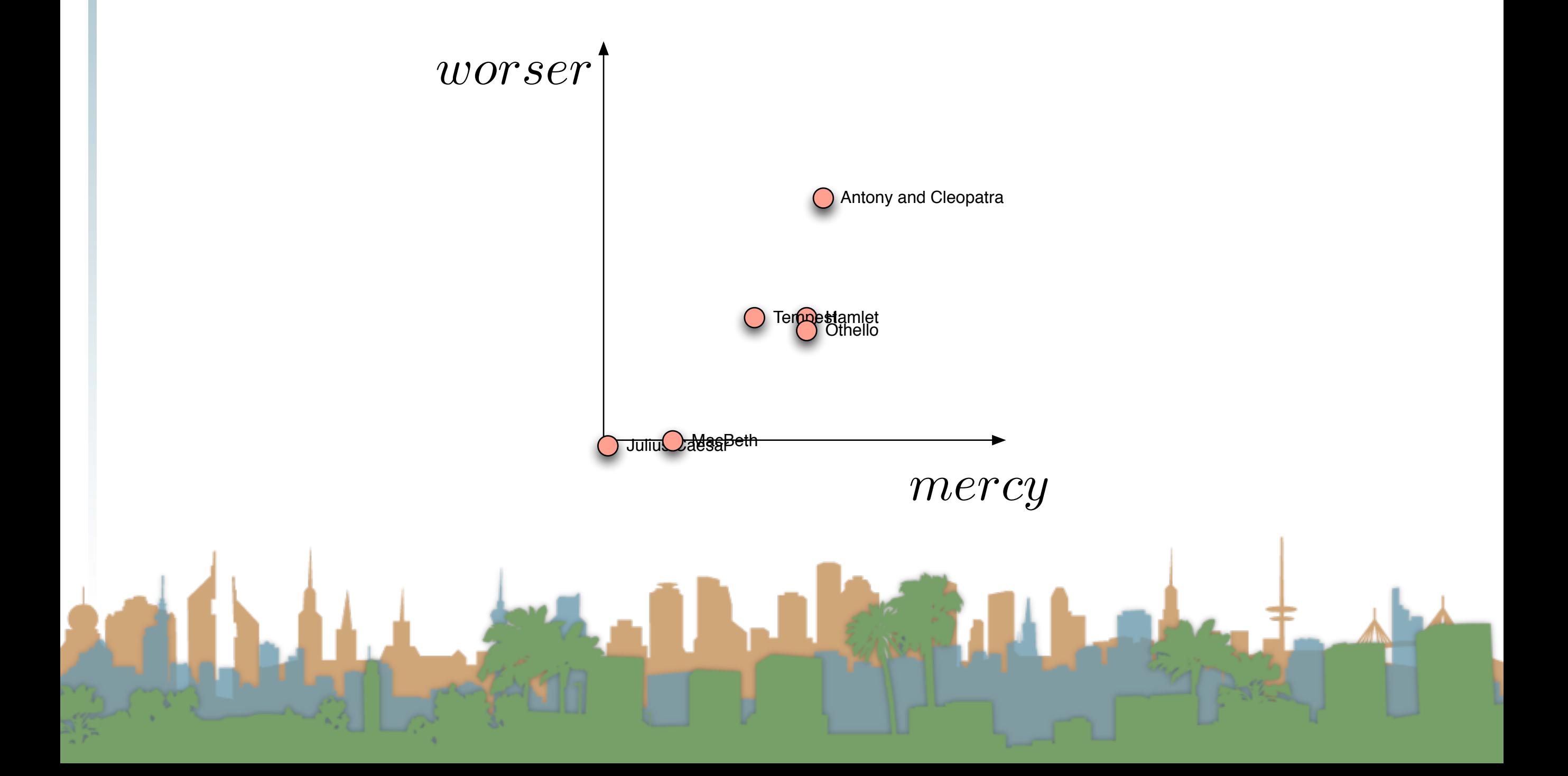

### Query as a vector

- So a query can also be plotted in the same space
	- "worser mercy"
	- To score, we ask:
		- How similar are two points?
	- How to answer?

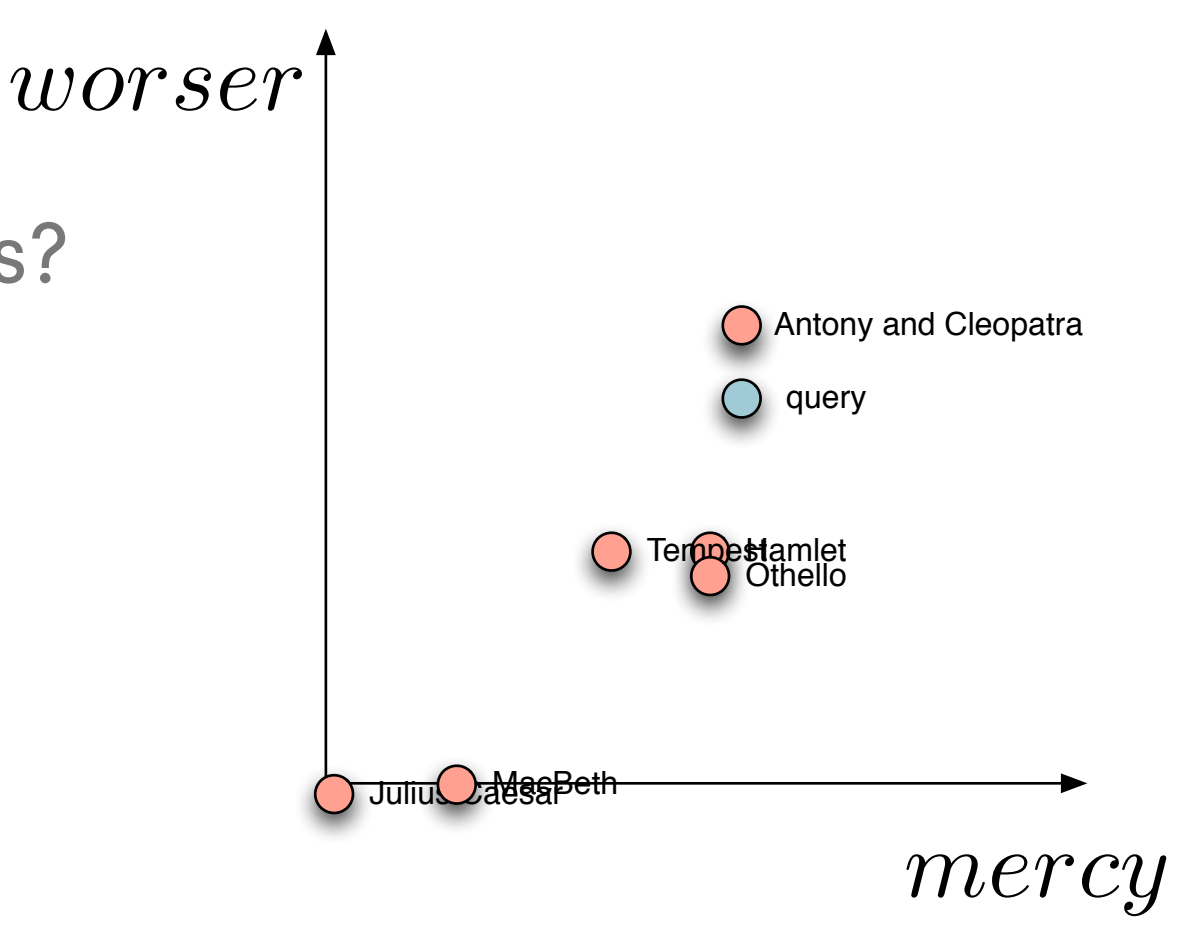

# Score by magnitude

- How to answer?
	- Similarity of magnitude?
		- But, two documents, similar in content, different in length can have large differences in magnitude.

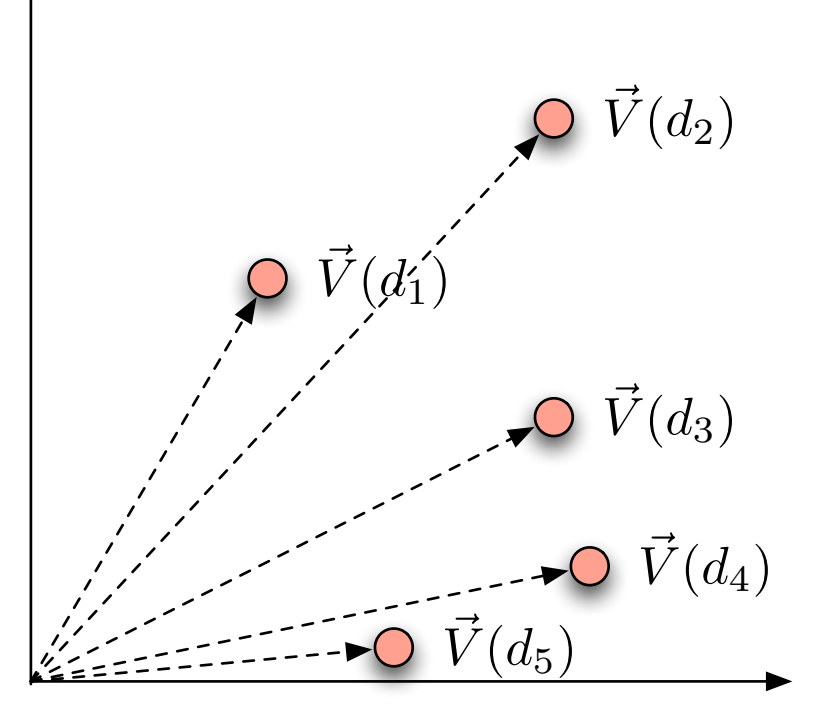

# Score by angle

- How to answer?
	- Similarity of relative positions, or
	- difference in angle
		- Two documents are similar if the angle between them is 0.
		- As long as the ratios of the axes are the same, the documents will be scored as equal.

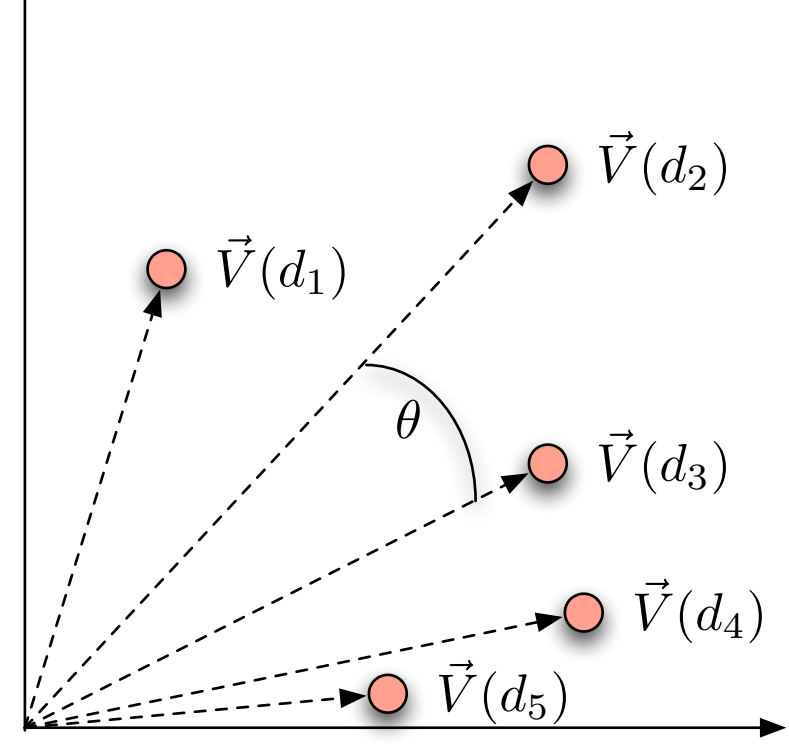

This is measured by the dot product

# Score by angle

- Rather than use angle
	- use cosine of angle
	- When sorting cosine and angle are equivalent
	- Cosine is monotonically decreasing as a function of angle over (0 ... 180)

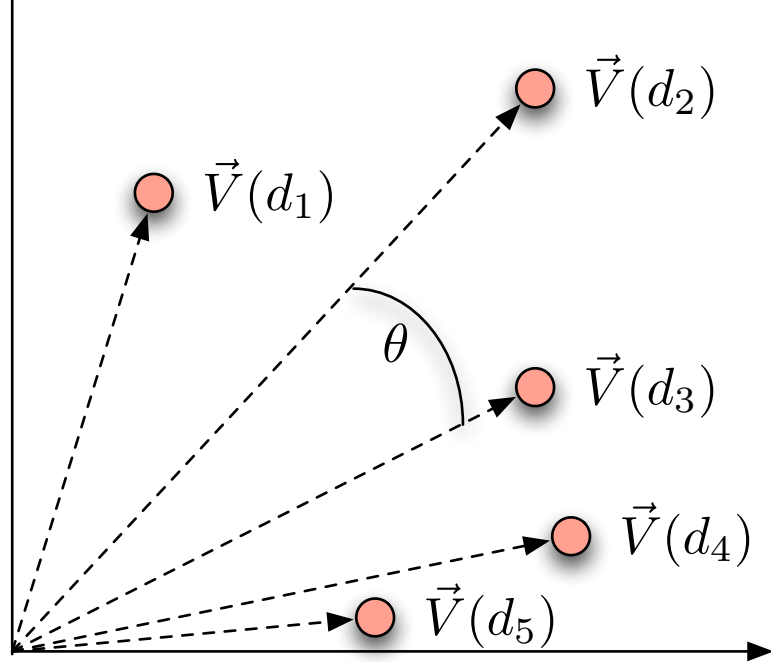

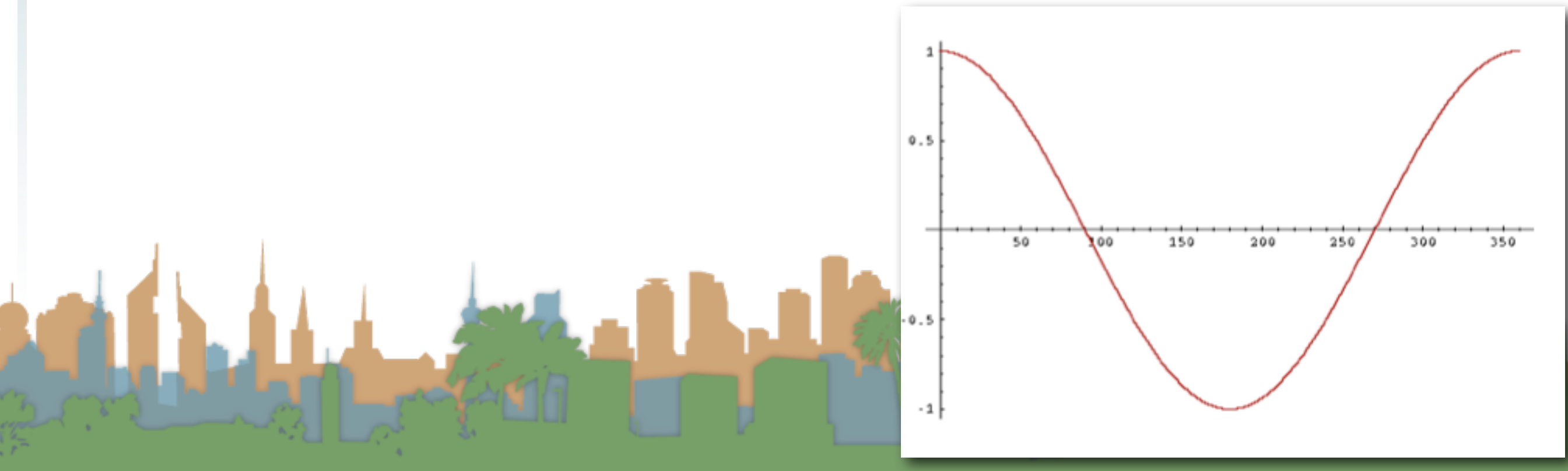

Cosine Similarity Score

• Also called cosine similarity

$$
\vec{V}(d_1) \cdot \vec{V}(d_2) = \frac{|\vec{V}(d_1)||\vec{V}(d_2)|}{cos(\theta)} \n\qquad \qquad \rho \vec{v}_{(d_1)} \\
cos(\theta) = \frac{\vec{V}(d_1) \cdot \vec{V}(d_2)}{|\vec{V}(d_1)||\vec{V}(d_2)|} \n\qquad \qquad \rho \vec{v}_{(d_1)} \\
sin(d_1, d_2) = \frac{\vec{V}(d_1) \cdot \vec{V}(d_2)}{|\vec{V}(d_1)||\vec{V}(d_2)|} \n\qquad \qquad \rho \vec{v}_{(d_3)} \\
sin(\theta_1, d_2) = \frac{\vec{V}(d_1) \cdot \vec{V}(d_2)}{|\vec{V}(d_1)||\vec{V}(d_2)|} \n\qquad \qquad \rho \vec{v}_{(d_5)} \\
cos(\theta) = \frac{\vec{V}(d_1) \cdot \vec{V}(d_2)}{|\vec{V}(d_1)||\vec{V}(d_2)|} \n\qquad \qquad \rho \vec{v}_{(d_3)} \\
sin(\theta_1, \theta_2) = \frac{\vec{V}(d_1) \cdot \vec{V}(d_2)}{|\vec{V}(d_1)||\vec{V}(d_2)|} \n\qquad \qquad \rho \vec{v}_{(d_3)} \\
sin(\theta_1, \theta_2) = \frac{\vec{V}(d_1) \cdot \vec{V}(d_2)}{|\vec{V}(d_1)||\vec{V}(d_2)|} \n\qquad \qquad \rho \vec{v}_{(d_3)} \\
sin(\theta_1, \theta_2) = \frac{\vec{V}(d_1) \cdot \vec{V}(d_2)}{|\vec{V}(d_1)||\vec{V}(d_2)|} \n\qquad \qquad \rho \vec{v}_{(d_3)} \\
sin(\theta_1, \theta_2) = \frac{\vec{V}(d_1) \cdot \vec{V}(d_2)}{|\vec{V}(d_1)||\vec{V}(d_2)|} \n\qquad \qquad \rho \vec{v}_{(d_3)} \\
sin(\theta_1, \theta_2) = \frac{\vec{V}(d_1) \cdot \vec{V}(d_2)}{|\vec{V}(d_1)||\vec{V}(d_2)|} \n\qquad \qquad \rho \vec{v}_{(d_3)} \\
sin(\theta_1, \theta_2) = \frac{\vec{V}(d_1) \cdot \vec{V}(d_2)}
$$

Cosine Similarity Score

• Define: dot product

$$
\vec{V}(d_1) \cdot \vec{V}(d_2) = \sum_{i=t_1}^{t_n} (\vec{V}(d_1)_i \vec{V}(d_2)_i)
$$

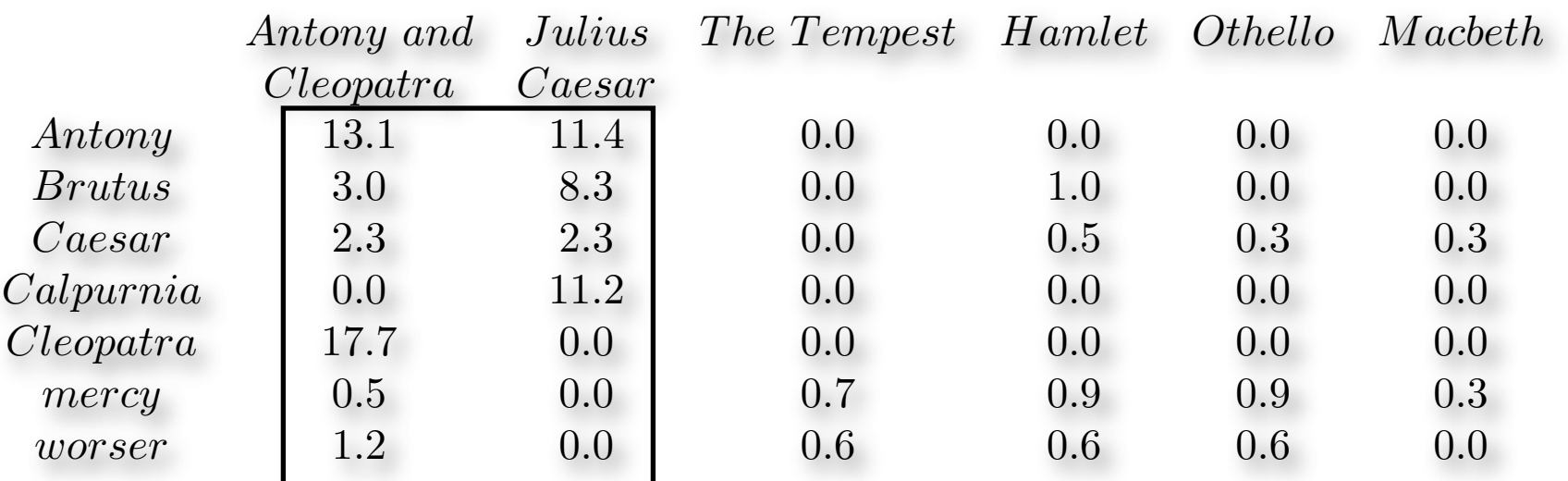

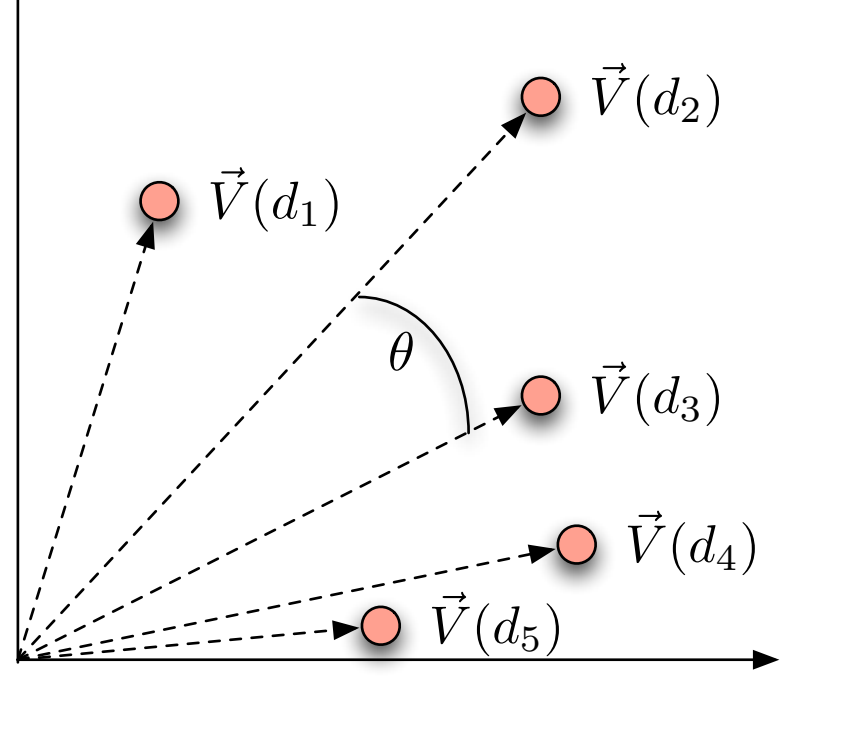

 $\vec{V}$  $(d_1) \cdot \vec{V}$  $(13.1 * 11.4) + (3.0 * 8.3) + (2.3 * 2.3) + (0 * 11.2) + (17.7 * 0) + (0.5 * 0) + (1.2 * 0)$  $=$ 179*.*53

### Cosine Similarity Score

• Define: Euclidean Length

$$
|\vec{V}(d_1)| = \sqrt{\sum_{i=t_1}^{t_n} (\vec{V}(d_1)_i \vec{V}(d_1)_i)}
$$
\nAntony and Julius The Tempest Hamlet Othello Macketh

\nAntony

\n

| Although the Caesar | 1.1 | 1.4 | 0.0 | 0.0 | 0.0 | 0.0 | 0.0 | 0.0 | 0.0 | 0.0 | 0.0 | 0.0 | 0.0 | 0.0 | 0.0 | 0.0 | 0.0 | 0.0 | 0.0 | 0.0 | 0.0 | 0.0 | 0.0 | 0.0 | 0.0 | 0.0 | 0.0 | 0.0 | 0.0 | 0.0 | 0.0 | 0.0 | 0.0 | 0.0 | 0.0 | 0.0 | 0.0 | 0.0 | 0.0 | 0.0 | 0.0 | 0.0 | 0.0 | 0.0 | 0.0 | 0.0 | 0.0 | 0.0 | 0.0 | 0.0 | 0.0 | 0.0 | 0.0 | 0.0 | 0.0 | 0.0 | 0.0 | 0.0 | 0.0 | 0.0 | 0.0 | 0.0 | 0.0 | 0.0 | 0.0 | 0.0 | 0.0 | 0.0 | 0.0 | 0.0 | 0.0 | 0.0 | 0.0 | 0.0 |
|---------------------|-----|-----|-----|-----|-----|-----|-----|-----|-----|-----|-----|-----|-----|-----|-----|-----|-----|-----|-----|-----|-----|-----|-----|-----|-----|-----|-----|-----|-----|-----|-----|-----|-----|-----|-----|-----|-----|-----|-----|-----|-----|-----|-----|-----|-----|-----|-----|-----|-----|-----|-----|-----|-----|-----|-----|-----|-----|-----|-----|-----|-----|-----|-----|-----|-----|-----|-----|-----|-----|-----|-----|-----|-----|-----|
|---------------------|-----|-----|-----|-----|-----|-----|-----|-----|-----|-----|-----|-----|-----|-----|-----|-----|-----|-----|-----|-----|-----|-----|-----|-----|-----|-----|-----|-----|-----|-----|-----|-----|-----|-----|-----|-----|-----|-----|-----|-----|-----|-----|-----|-----|-----|-----|-----|-----|-----|-----|-----|-----|-----|-----|-----|-----|-----|-----|-----|-----|-----|-----|-----|-----|-----|-----|-----|-----|-----|-----|-----|-----|-----|-----|

| Brutus           | 3.0                                                                  | 8.3  | 0.0 | 1.0 | 0.0 | 0.0 |
|------------------|----------------------------------------------------------------------|------|-----|-----|-----|-----|
| Caesar           | 2.3                                                                  | 2.3  | 0.0 | 0.5 | 0.3 | 0.3 |
| Calpurnia        | 0.0                                                                  | 11.2 | 0.0 | 0.0 | 0.0 | 0.0 |
| Cleopatra        | 17.7                                                                 | 0.0  | 0.0 | 0.0 | 0.0 | 0.0 |
| mercy            | 0.5                                                                  | 0.0  | 0.7 | 0.9 | 0.3 |     |
| worser           | 1.2                                                                  | 0.0  | 0.6 | 0.6 | 0.0 |     |
| $ \vec{V}(d_1) $ | = $\sqrt{(13.1 * 13.1) + (3.0 * 3.0) + (2.3 * 2.3) + (17.7 * 17.7)}$ |      |     |     |     |     |

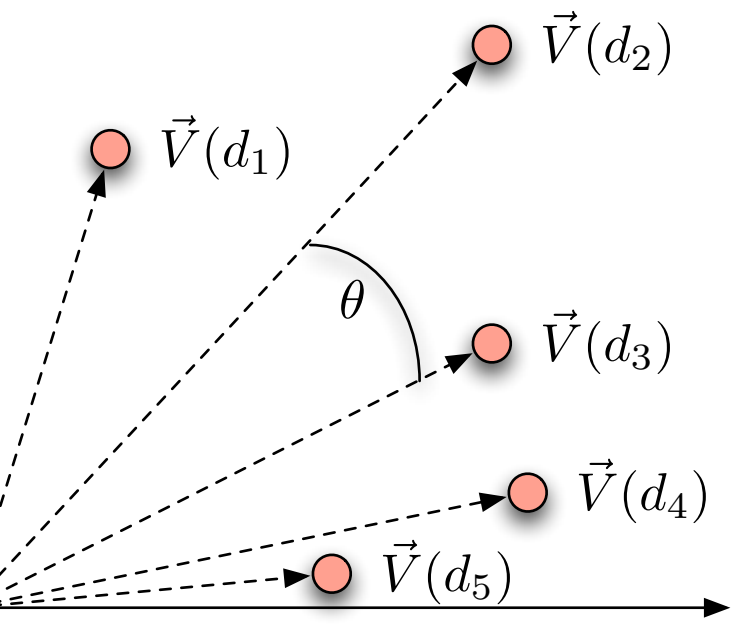

 $= 22.38$ 

 $|\vec{V}|$ 

 $(0.5 * 0.5) + (1.2 * 1.2)$ 

Cosine Similarity Score

• Define: Euclidean Length

$$
|\vec{V}(d_1)| = \sqrt{\sum_{i=t_1}^{t_n} (\vec{V}(d_1)_i \vec{V}(d_1)_i)}
$$
\n
$$
\begin{array}{c}\n\text{Antony and Julius} \\
\text{Chenoy and Julius} \\
\text{Chenoy and Gauss} \\
\text{Antony} \\
\text{Staburnia} \\
\text{Caesar} \\
\text{Caapurnia} \\
\text{Cheopatra} \\
\text{Cheopatra} \\
\text{17.7} \\
\text{Cheopatra} \\
\text{18.8} \\
\text{Cheopatra} \\
\text{19.9} \\
\text{10.0} \\
\text{11.2} \\
\text{11.3} \\
\text{12.1} \\
\text{13.2} \\
\text{14.2} \\
\text{15.3} \\
\text{16.4} \\
\text{17.5} \\
\text{18.5} \\
\text{19.6} \\
\text{10.0} \\
\text{11.2} \\
\text{12.1} \\
\text{13.2} \\
\text{14.3} \\
\text{15.4} \\
\text{16.5} \\
\text{17.7} \\
\text{18.6} \\
\text{19.7} \\
\text{10.8} \\
\text{11.9} \\
\text{13.9} \\
\text{14.1} \\
\text{15.1} \\
\text{16.1} \\
\text{17.2} \\
\text{18.2} \\
\text{19.3} \\
\text{10.3} \\
\text{11.4} \\
\text{13.4} \\
\text{14.5} \\
\text{15.6} \\
\text{16.7} \\
\text{17.8} \\
\text{18.8} \\
\text{19.9} \\
\text{10.0} \\
\text{11.0} \\
\text{10.0} \\
\text{11.0} \\
\text{12.0} \\
\text{13.0} \\
\text{14.0} \\
\text{15.0} \\
\text{16.0} \\
\text{17.0} \\
\text{18.0} \\
\text{19.0} \\
\text{10.0} \\
\text{11.0} \\
\text{10.0} \\
\text{11.0} \\
\text{12.0} \\
\text{13.0} \\
\text{14.0} \\
\text{15.0} \\
\text{16.0} \\
\text{17.0} \\
\text{18.0} \\
\text{19.0} \\
\text{10.0
$$

 $|\vec{V}|$ 

= 18*.*15

 $\sqrt{(11.4 * 11.4) + (8.3 * 8.3) + (2.3 * 2.3) + (11.2 * 11.2)}$ 

### Cosine Similarity Score

• Example

$$
\begin{array}{rcl}\nsim(d_1, d_2) & = & \frac{\vec{V}(d_1) \cdot \vec{V}(d_2)}{|\vec{V}(d_1)| |\vec{V}(d_2)|} \\
 & = & \frac{179.53}{22.38 \times 18.15} \\
 & = & 0.442\n\end{array}
$$

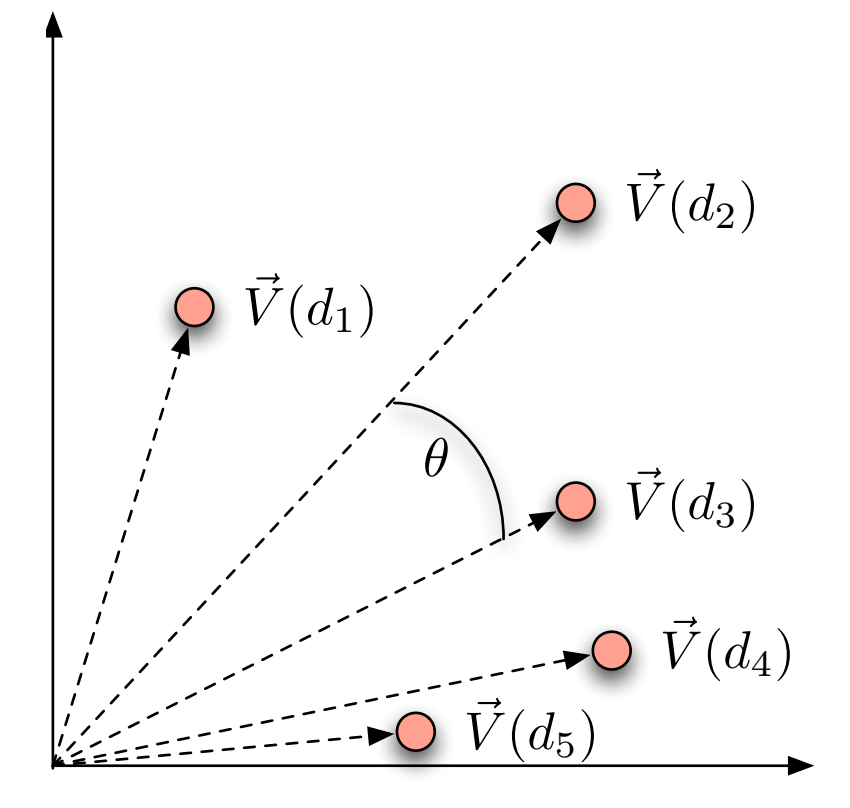

# Big picture

- Why are we turning documents and queries into vectors
	- Getting away from Boolean retrieval
	- Developing ranked retrieval methods
	- Developing scores for ranked retrieval
	- Term weighting allows us to compute scores for document similarity
	- Vector space model is <sup>a</sup> clean mathematical model to work with

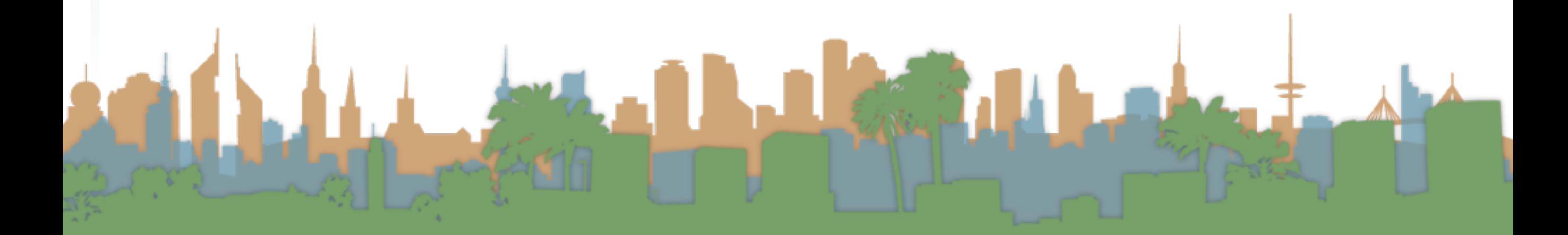

# Big picture

- Cosine similarity measure
	- Gives us <sup>a</sup> symmetric score
		- if d\_1 is close to d\_2, d\_2 is close to d\_1
	- Gives us transitivity
		- if d\_1 is close to d\_2, and d\_2 close to d\_3, then
		- d 1 is also close to d\_3
	- No document is closer to d\_1 than itself
	- If vectors are normalized (length  $= 1$ ) then
		- The similarity score is just the dot product (fast)

### Exercise

- Rank the following by decreasing cosine similarity.
	- Assum tf-idf weighting:
		- Two docs that have only frequent words in common
			- (the, a, an, of)
		- Two docs that have no words in common
		- Two docs that have many rare words in common
			- (mocha, volatile, organic, shade-grown)

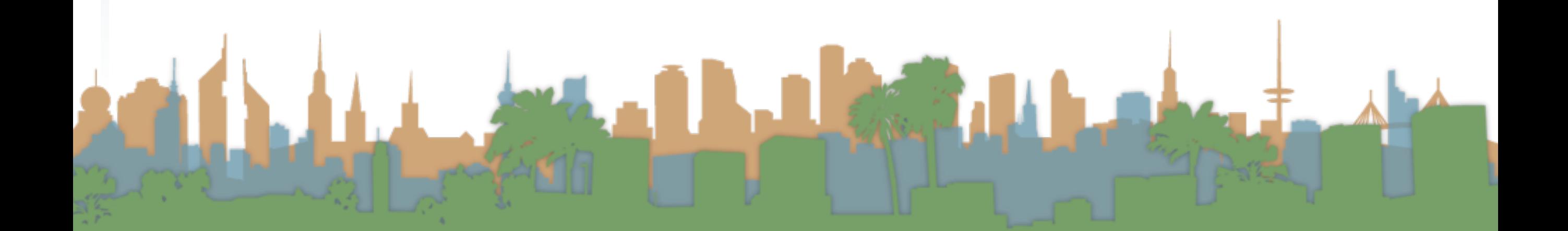

### Queries in the vector space model

- Central idea: the query is <sup>a</sup> vector
	- We regard the query as <sup>a</sup> short document
	- We return the documents ranked by the closeness of their vectors to the query (also a vector)

$$
sim(q, d_i) = \frac{\vec{V}(q) \cdot \vec{V}(d_i)}{|\vec{V}(q)||\vec{V}(d_i)|}
$$

Note that q is very sparse!

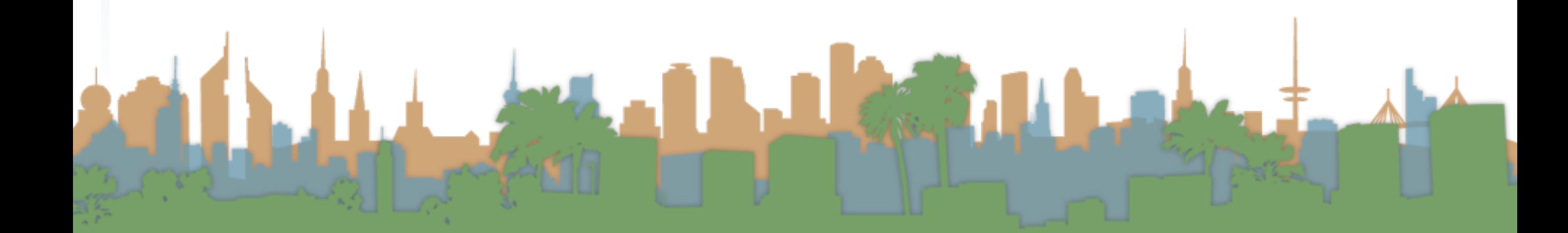

# Spamming indices

- This was invented before spam
- Consider:
	- Indexing a sensible passive document collection
	- vs.
	- Indexing an active document collection, where people, companies, bots are shaping documents to maximize scores
- Vector space scoring may not be as useful in this context.

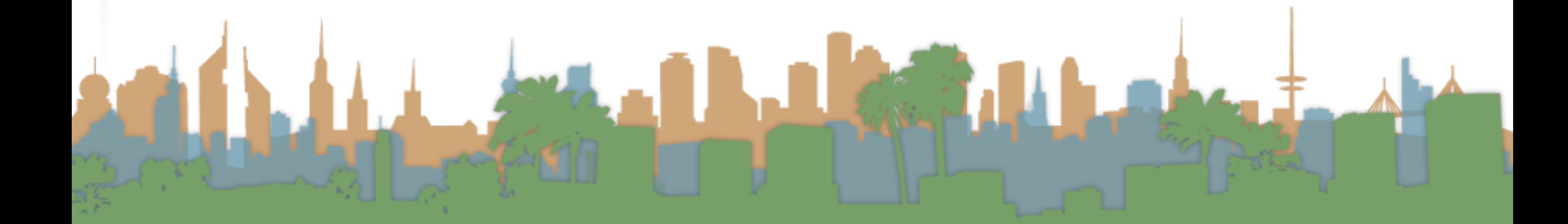